**TEST REPORT JUNE 2006**

**Performance comparison of Intel C++ Compiler 9.1 for Linux and GNU gcc 4.1.1 on AMD- and Intel-processor-based systems**

## **Executive summary**

**Principled Technologies®** 

Intel Corporation (Intel) commissioned Principled Technologies (PT) to measure and compare 64-bit, multi-

threaded, floating-point application performance using an industry standard benchmark (SPEC CPU2000 SPECfp\_rate\_base) with leading software compilers on the latest available dual-core 2-way servers. PT created the necessary executables with the Intel C++ Compiler 9.1 and GNU gcc 4.1.1 on the following two similarly configured servers:

- Dual-Core AMD Opteron 285-based server with 8GB of DDR2 memory
- Dual-Core Intel Xeon Processor 5160-based server with 8GB of FBD memory

In Figure 1, we show the best results for each compiler on each server. For details of the performance of each compiler and server, see the Test results section.

### **KEY FINDINGS**

- **Compiler:** The Intel C++ Compiler 9.1 outperformed the GNU gcc 4.1.1 compiler by a significant magnitude with a magnitude of  $\mathbf{r}$ significant margin while running an industrystandard benchmark (SPECfp\_rate\_base) on both the AMD Opteron 285-based server and the Intel Xeon Processor 5160-based server.
- **System:** The Intel Xeon Processor 5160based server outperformed the AMD Opteron 285-based server on versions of SPECfp\_rate\_base we built with both the GNU gcc 4.1.1 and the Intel C++ 9.1 compilers.

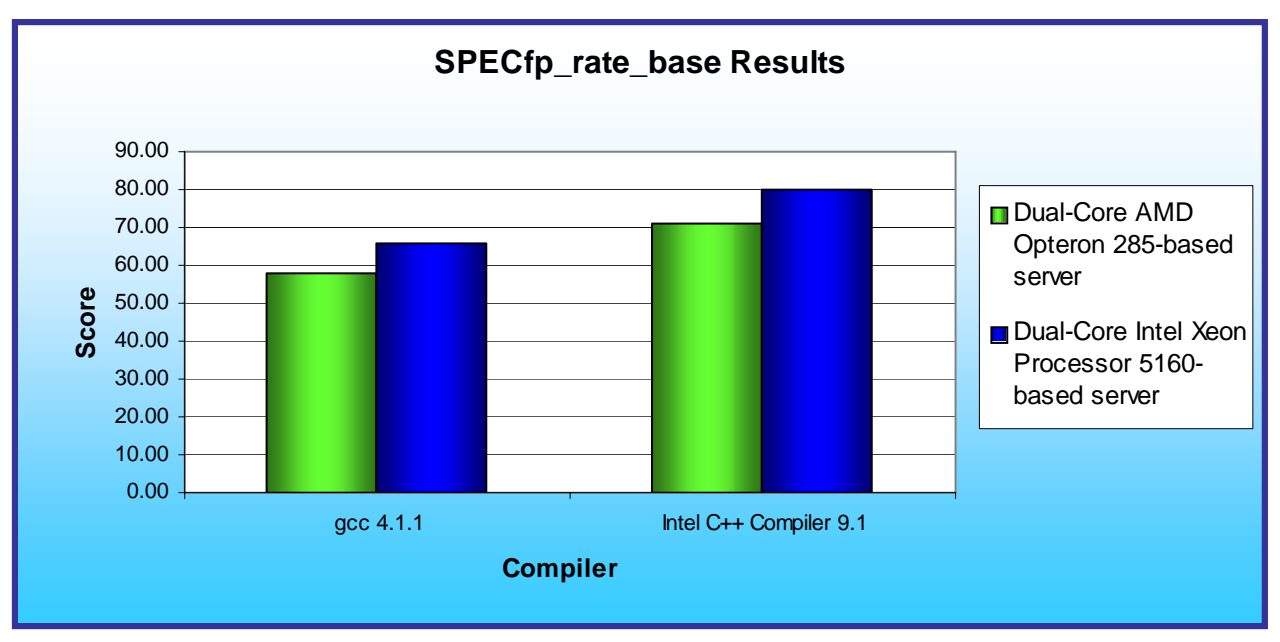

**Figure 1: SPECfp\_rate\_base results for the two test servers running the two compilers.** 

# **SPEC CPU2000 Workload**

SPEC CPU2000 is an industry-standard benchmark created by the Standard Performance Evaluation Corp. (SPEC) to measure a server's compute-intensive performance. The benchmark consequently stresses the CPU and memory subsystems of the system under test. SPEC CPU2000 consists of two benchmark suites, each of which focuses on a different aspect of compute-intensive performance. CINT2000 measures and compares compute-intensive integer performance, while CFP2000 measures and compares compute-intensive floating-point performance. A "rate" version of each, which runs multiple instances of the benchmark to assess server throughput, is also available. We ran only the CFP2000 SPECfp\_rate\_base benchmark. (For more information on SPEC CPU2000 and other SPEC benchmarks, see [www.spec.org.](http://www.spec.org/))

The SPEC CPU2000 workload includes two benchmark suites: CINT2000 and CFP2000. We ran only the CFP2000 benchmark, which focuses on measuring and comparing compute-intensive floating-point performance. Specifically, we measured the SPECfp\_rate\_base2000 results for the two compilers and test servers with four benchmark "users" (simultaneously running copies of the benchmark). This number typically equals the number of physical cores in a processor for maximum performance. The workload's result is the average of fourteen normalized throughput ratios. Figure 2 lists the fourteen components of CFP2000 and their respective languages that compose the CFP2000 benchmark.

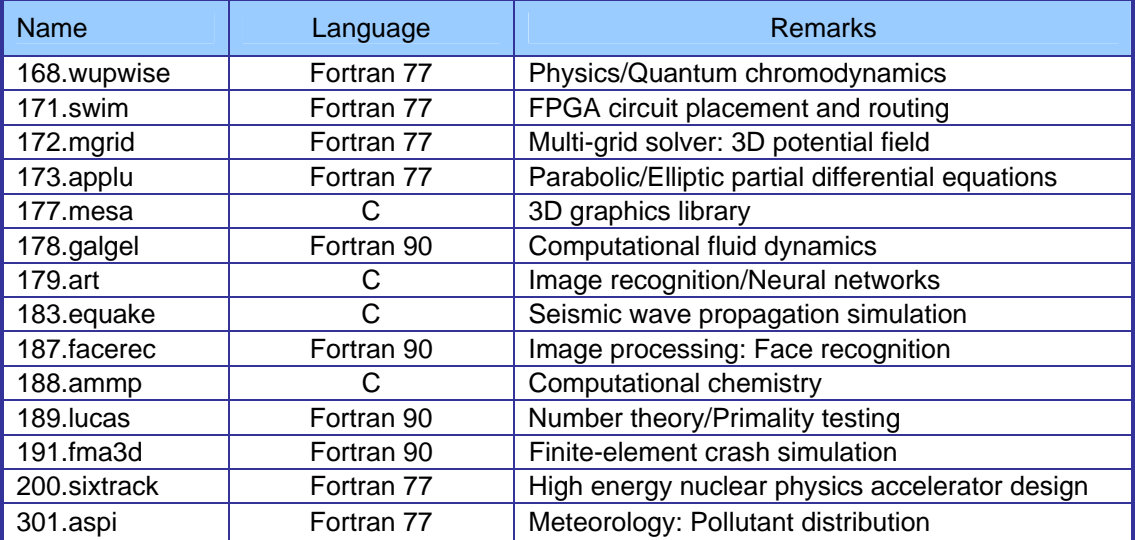

**Figure 2: The applications that make up the CFP2000 benchmark.** 

A CFP2000 run performs each of the 14 application (tasks) three times and reports the median for each. It also calculates the geometric mean of those 14 results to produce an overall score. A corresponding rate run executes the same test simultaneously for multiple users. In these tests, that number of users was set to four. We built the benchmark with each compiler using conservative optimization.

## **Test results**

Figure 3 shows the SPECfp\_rate\_base2000 results for both servers and both compilers with four users. (In SPEC's terms, these results are estimates, meaning we are not posting them on the SPEC Web site with all the SPEC required files. We do present here all the data necessary to reproduce these results.) The comparative result is relative to the performance of the AMD-based system; a higher comparative result indicates better performance.

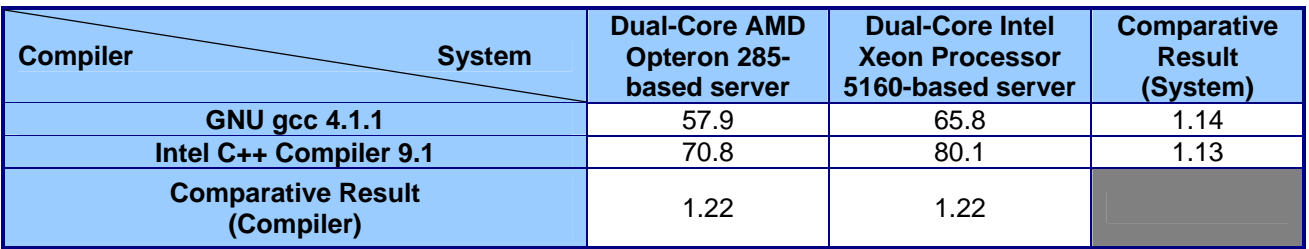

**Figure 3: SPECfp\_rate\_base results for both compilers and servers with the number of users set to four. Higher numbers are better.**

# **Test methodology**

Figure 4 summarizes some key aspects of the configurations of the two server systems; Appendix A provides detailed configuration information.

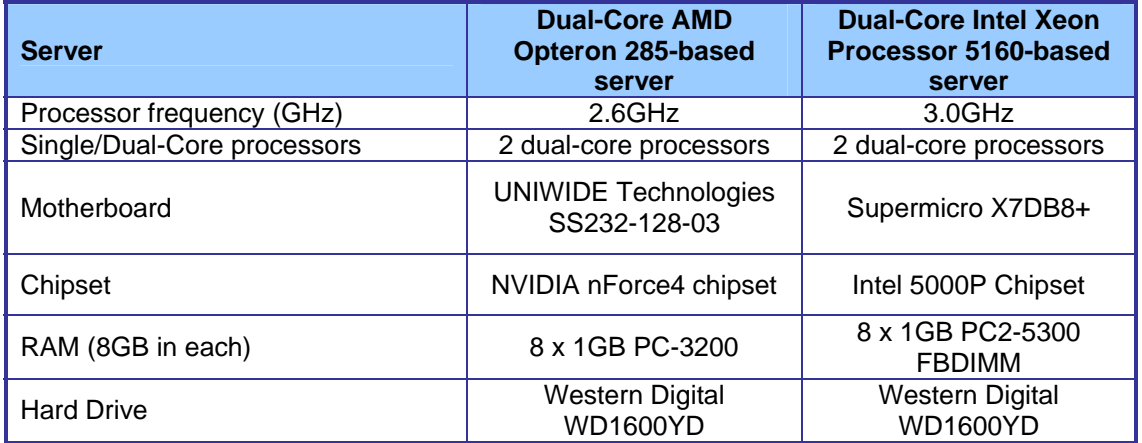

#### **Figure 4: Summary of some key aspects of the server configurations.**

Intel configured and provided both servers.

The difference in RAM types reflects the capabilities of the two motherboards: The Intel S5000PSL motherboard offered two independent front-side busses at a speed of 1333 MHz and contained Fully-Buffered DIMM (FBDIMM) modules that used commodity DDR2 PC2-5300 667MHz memory components. The UNIWIDE motherboard supported 184-pin DDR memory, and the highest memory speed available for the Dual-Core AMD Opteron 285-based server was DDR PC3200 400MHz RAM.

We began by installing a fresh copy of Fedora Core 5 on each server. We followed this process for each installation:

- 1. Set the hostname to manual, and enter "Server" as the hostname.
- 2. Select "remove all partitions".
- 3. Uncheck "Office and Productivity".
- 4. Check "Software Development".

We applied the following updates using the yum package update client the Fedora distribution included. (We used the command: "yum update kernel gcc".)

• kernel-2.6.16-1.2133\_FC5.x86\_64

- gcc-4.1.1-1.fc5.x86\_64
- gcc-4.1.1-1.fc5.x86\_64
- cpp-4.1.1-1.fc5.x86\_64
- gcc-c++-4.1.1-1.fc5.x86\_64
- gcc-gfortran-4.1.1-1.fc5.x86\_64
- libgcc-4.1.1-1.fc5.x86\_64
- libgfortran-4.1.1-1.fc5.x86\_64
- libgomp-4.1.1-1.fc5.x86\_64
- libstdc++-4.1.1-1.fc5.x86\_64
- libstdc++-devel-4.1.1-1.fc5.x86\_64
- libtool-1.5.22-2.3.x86\_64

### **SPECCPU2000 configuration**

We followed SPEC's standard instructions for building the CFP2000 executables. We used the following compilers:

- Intel Compiler:
	- o Intel C++ Compiler 9.1.038 for EM64T Build 20060323
	- o Intel Fortran Compiler 9.1.032 for EM64T Build 20060323
- GNU gcc Compiler:
	- o GNU gcc (GCC) 4.1.1 20060525 (Red Hat 4.1.1-1)
	- o GNU Fortran 95 (GCC) 4.1.1 20060525 (Red Hat 4.1.1-1)

The benchmark requires configuration files. From the SPEC Web site we chose the most recent (as of the testing for this report) published SPECCPU2000 results that used an Intel compiler on the Linux operating system. We copied the configuration files for those results and used them, with modifications to reflect the appropriate system information about the servers under test, in our testing. As of the testing for this report, there were no gcc version 4 or newer compiler results on the SPEC Web to use as references. We consequently began with the example SPEC configuration file "linux-amd64-gcc4.cfg" that came with SPEC CPU2000 and optimized for each platform. Appendixes B, C, D, and E provide the configuration files we used for each compiler and each server.

We report only the base metrics for the SPECfp\_rate test. SPEC requires the base metrics for all reported results and sets compilation guidelines that testers must follow in building the executables for those tests. (SPEC also offers options for more aggressive, or "peak," tests. We are not reporting those results here and did not run those tests.)

To install SPECCPU2000, we performed the following steps:

- 1. Extract SPECCPU2000v1.3 to the /cpu2000 directory.
- 2. From the command line, change to the /cpu2000 directory.
- 3. Type './install.sh' at the command prompt to run the installer. A list of valid toolsets will be displayed.
- 4. Enter "linux-glibc22-x86 64" as the architecture you are using and the installer will select the appropriate toolset.

To begin the benchmark, we performed the following steps:

- 1. Reboot the computer.
- 2. After rebooting, do **NOT** log in from the GUI. Instead, press Ctrl-Alt-F1 to go to a command-line terminal. Log in there.
- 3. Once logged in, type 'init 3'. Note that this may blank the screen. If it does, press Ctrl-Alt-F1 again.
- 4. Change to the /cpu2000 directory.
- 5. Type sh to start a Bourne-compatible shell at the command prompt.
- 6. Type '. ./shrc' at the command prompt. The space between the dots is necessary for the command to work properly.
- 7. Enter "runspec -c <config file name> -T base -r -u <#> --reportable fp", where
	- $\bullet$  <config file name = name of the configuration file
	- $\leftrightarrow$   $\lt \#$  = is 2 or 4, depending on the number of users (for all our testing, this was set to 4)

When the run completes, the benchmark puts the results in the directory /cpu2000/result. The result file names are of the form CFP2000.<number>.<suffix>. The suffixes are html, asc, raw, and pdf. The number is three digits and associates a result file with its log, e.g. CFP2000.002, asc and log.002.

# **Appendix A – Test server configuration information**

This appendix provides detailed configuration information about each of the test server systems, which we list in alphabetical order.

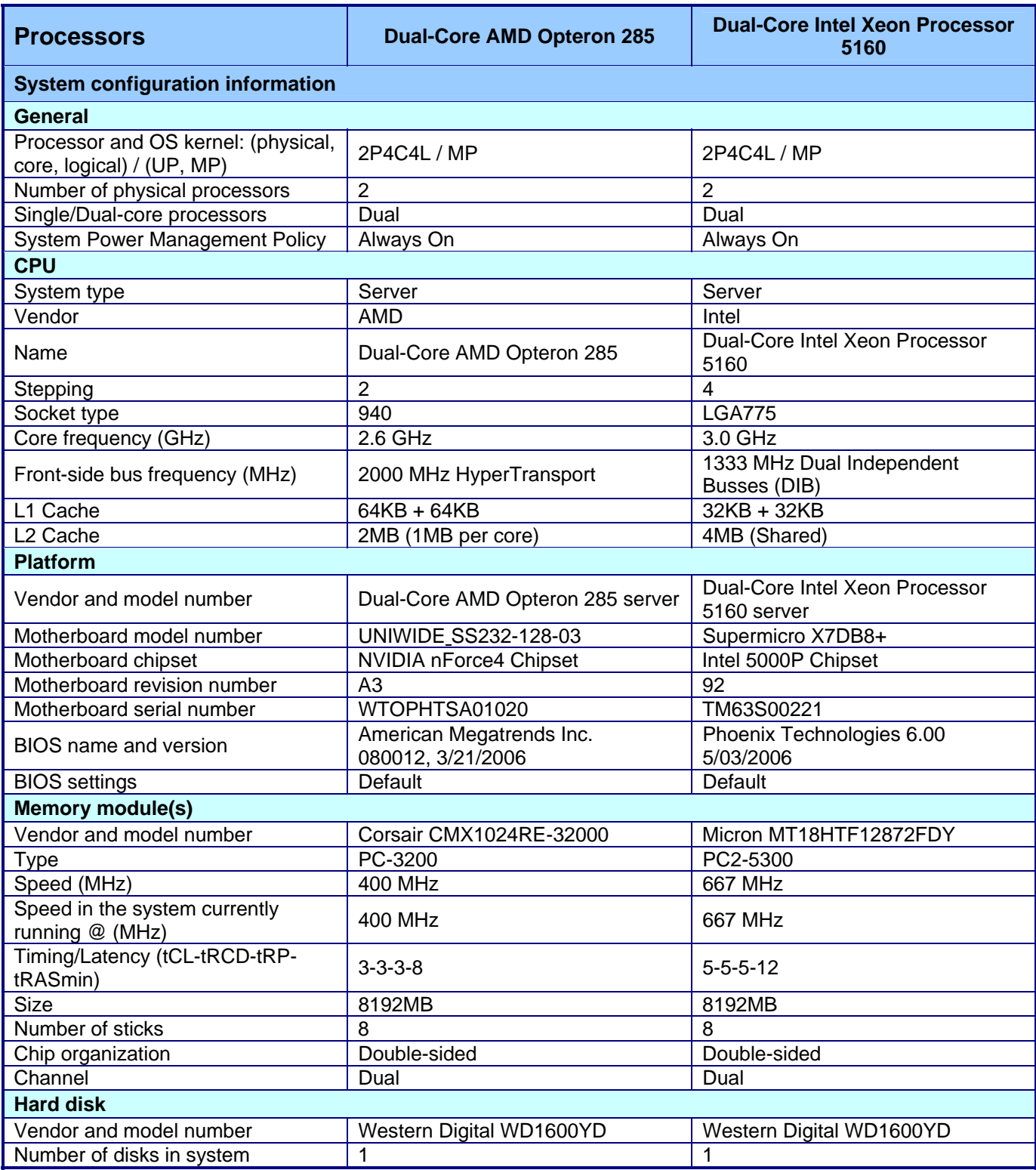

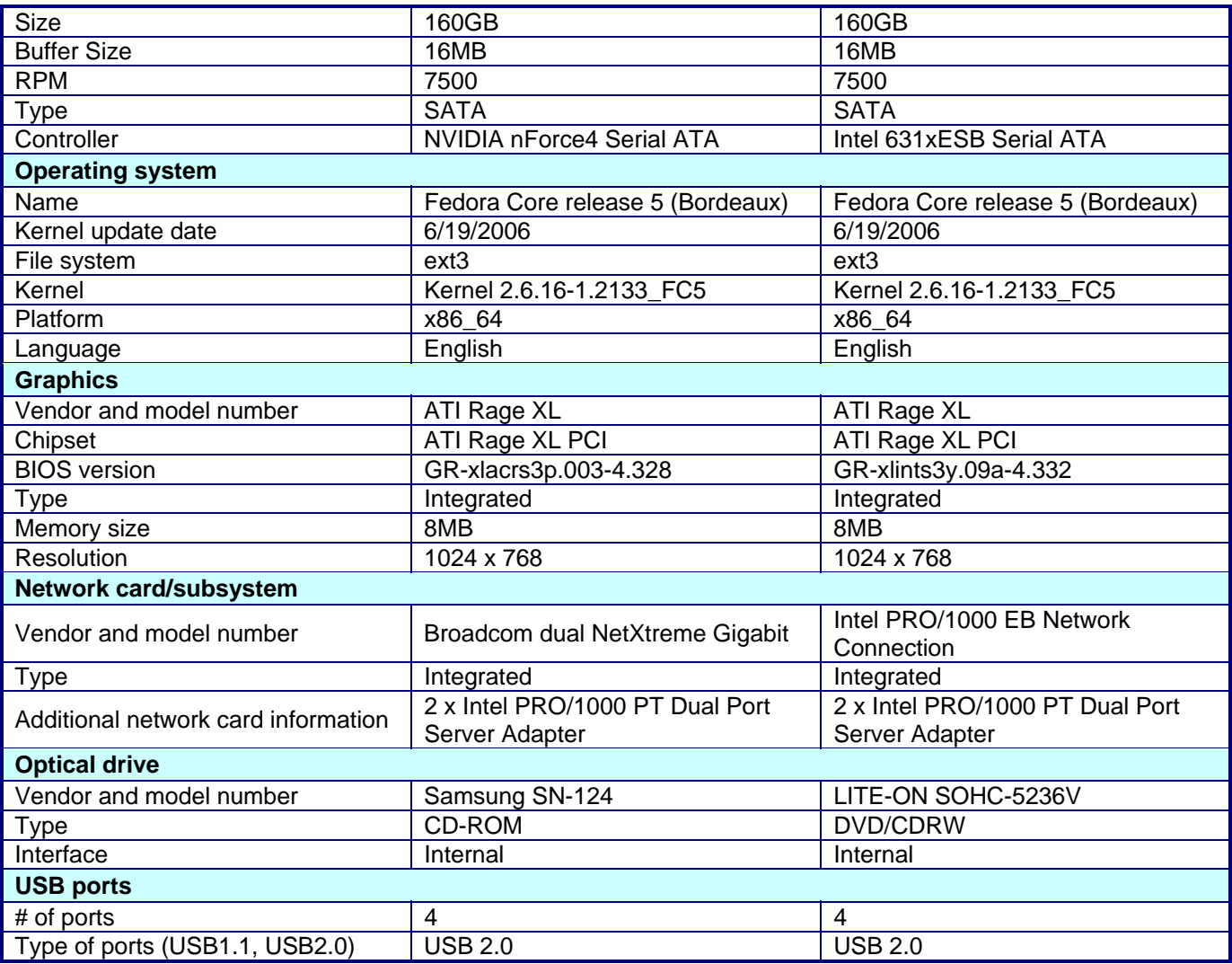

**Figure 5: Detailed system configuration information for the two test servers.** 

# **Appendix B – Configuration file for the GNU gcc 4.1.1 compiler on the Intel processor-based server**

This appendix contains the benchmark configuration file we used to test the Dual-Core Intel Xeon Processor 5160-based server using the GNU gcc 4.1.1 compiler.

# Invocation command line:

# /cpu2000/bin/runspec -c linux-nocona-gcc4.1.1.cfg -T base -r -u 4 --reportable fp

############################################################################

# SPEC2000 configuration file for Intel "nocona" and GCC 4.1.1

###############################################################################

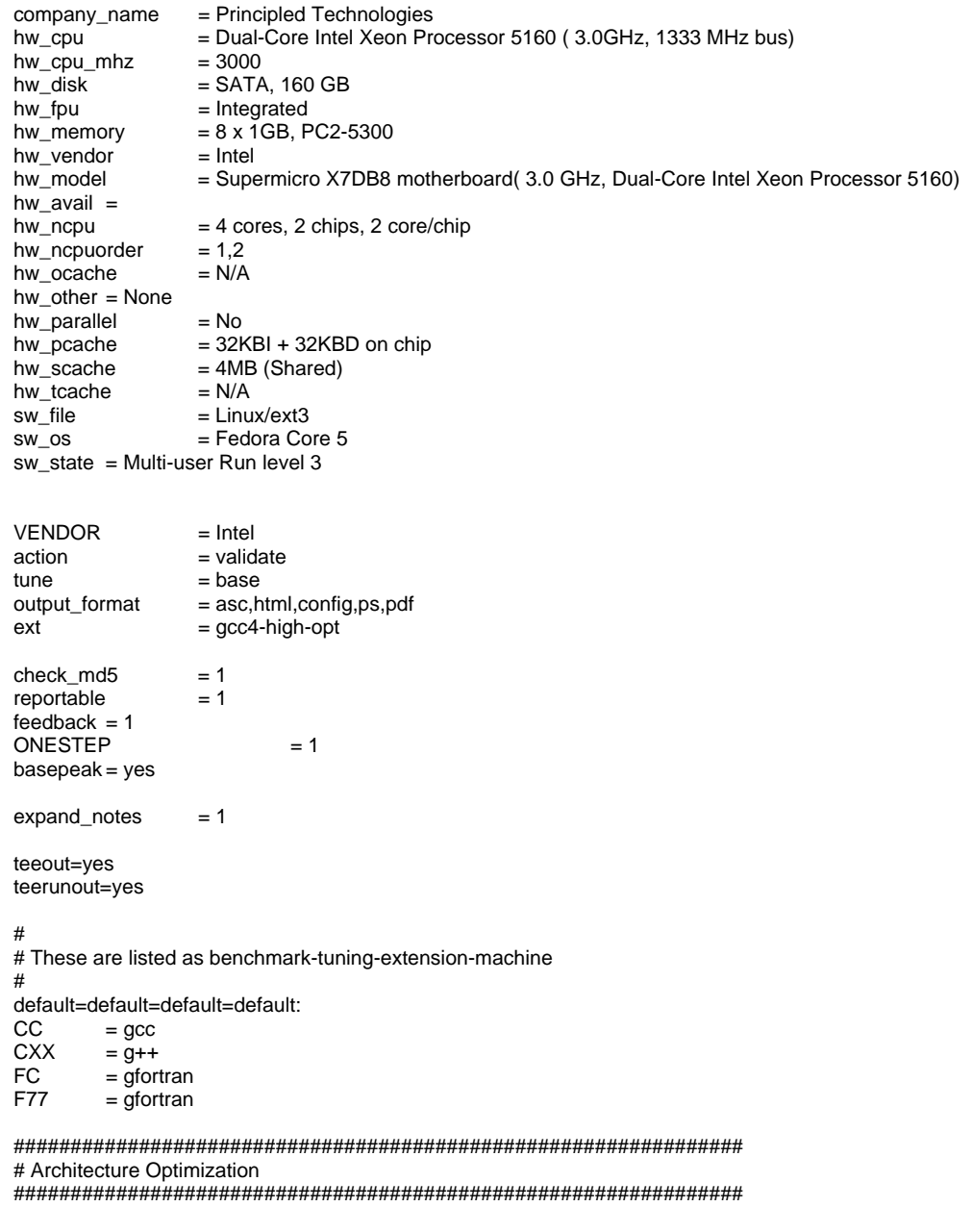

# High Optimization: default=base=gcc4-high-opt=default:

CARCH\_FLAGS= -march=nocona -m64 CXXARCH\_FLAGS= -march=nocona -m64 FARCH\_FLAGS= -march=nocona -m64 ################################################################ # Portability Flags ################################################################ 255.vortex=default=default=default: notes0045= 255.vortex= CPORTABILITY=-DSPEC\_CPU2000\_LP64 CPORTABILITY = -DSPEC\_CPU2000\_LP64 186.crafty=default=default=default: notes0050= 186.crafty: CPORTABILITY=-DLINUX\_i386 CPORTABILITY = -DLINUX\_i386 252.eon=default=default=default: notes0051= 252.eon: CXXPORTABILITY=-DHAS\_ERRLIST -DSPEC\_CPU2000\_LP64 CXXPORTABILITY = -DHAS\_ERRLIST -DSPEC\_CPU2000\_LP64 253.perlbmk=default=default=default: notes0052= 253.perlbmk: CPORTABILITY=-DSPEC\_CPU2000\_LINUX\_I386-DSPEC\_CPU2000\_NEED\_BOOL notes0053= -DSPEC\_CPU2000\_LP64 CPORTABILITY = -DSPEC\_CPU2000\_NEED\_BOOL -DSPEC\_CPU2000\_LINUX\_I386 -DSPEC\_CPU2000\_LP64 254.gap=default=default=default: notes0055= 254.gap: CPORTABILITY=-DSYS\_IS\_USG -DSYS\_HAS\_IOCTL\_PROTO -DSYS\_HAS\_TIME\_PROTO notes0056=<br>notes0057= -DSYS\_HAS\_CALLOC\_PROTO -DSYS\_HAS\_MALLOC\_PROTO -DSPEC\_CPU2000\_LP64 CPORTABILITY = -DSYS\_HAS\_MALLOC\_PROTO -DSYS\_HAS\_CALLOC\_PROTO -DSYS\_IS\_USG -DSYS\_HAS\_IOCTL\_PROTO - DSYS\_HAS\_TIME\_PROTO -DSPEC\_CPU2000\_LP64 178.galgel=default=default=default: notes0050= 178.galgel: -ffixed-form FPORTABILITY= -ffixed-form ################################################################ # Baseline Tuning Flags ################################################################ # # int2000 # Base tuning default optimization # int=base=gcc4-low-opt=default: notes0080= Baseline C: gcc -O2  $COPTIMIZE = -O2$ # High Optimization: int=base=gcc4-high-opt=default: notes0080= Baseline C: gcc -O3 \${CARCH\_FLAGS} notes0085= Baseline C++: g++ -O3 \${CXXARCH\_FLAGS}  $COPTIMIZE$  = -O3  $${CARCH_FLAGS}$ PASS1\_CFLAGS = -fprofile-generate PASS2\_CFLAGS = -fprofile-use  $CXXOPTIMIZE = -O3 ${CXXARCH_FLAGS}$ PASS1\_CXXFLAGS = -fprofile-generate PASS2\_CXXFLAGS = -fprofile-use PASS1\_LDFLAGS = -fprofile-generate PASS2\_LDFLAGS = -fprofile-use # # fp2000 # Base tuning default optimization # Fortran benchmarks #

fp=base=gcc4-low-opt=default: notes0085= Baseline: Fortran gfortran -O2  $notes0080= Baseline: C  
FOPTIMIZE = -O2$ FOPTIMIZE  $F77$ OPTIMIZE =  $-02$ <br>COPTIMIZE =  $-02$ COPTIMIZE

#High Optimization:

fp=base=gcc4-high-opt=default: notes0080= Baseline: C gcc -O3 \${CARCH\_FLAGS} notes0085= Baseline: Fortran gfortran -O3 \${FARCH\_FLAGS}  $COPTIMEE$  = -O3  ${CARTH\_FLAGS}$ PASS1\_CFLAGS = -fprofile-generate PASS2\_CFLAGS = -fprofile-use<br>FOPTIMIZE = -03 \${FARC  $= -03$  \${FARCH\_FLAGS} PASS1\_FFLAGS = -fprofile-generate  $PASS2$  FFLAGS  $=$  -fprofile-use PASS1\_LDFLAGS = -fprofile-generate PASS2\_LDFLAGS = -fprofile-use

################################################################ # Peak Tuning Flags ################################################################

# # int2000 # Peak tuning #

int=peak=default=default: notes0087= All peak: basepeak=yes  $basepeak = yes$ 

# # fp2000 # Peak tuning #

fp=peak=default=default: notes0087= All peak: basepeak=yes basepeak = yes

################################################################ # Default Compiler Flags ################################################################

int=default=default=default: notes0030= Portability: sw\_avail= June-2006 sw\_compiler0000= GNU gcc (GCC) 4.1.1 20060525 (Red Hat 4.1.1-1) sw\_compiler0001= GNU Fortran 95 (GCC) 4.1.1 20060525 (Red Hat 4.1.1-1)

fp=default=default=default: sw\_avail= June-2006 sw\_compiler0000= GNU gcc (GCC) 4.1.1 20060525 (Red Hat 4.1.1-1) sw\_compiler0001= GNU Fortran 95 (GCC) 4.1.1 20060525 (Red Hat 4.1.1-1)

# **Appendix C – Configuration file for the GNU gcc 4.1.1 compiler on the AMD processor-based server**

This appendix contains the configuration file we used to test the Dual-Core AMD Opteron 285-based server using the GNU gcc 4.1.1 compiler.

# Invocation command line:

# /cpu2000/bin/runspec -c linux-opteron-gcc4.1.1.cfg -T base -r -u 4 --reportable fp

############################################################################

############################################################################### # SPEC2000 configuration file for AMD "opteron" and GCC 4.1.1 ###############################################################################

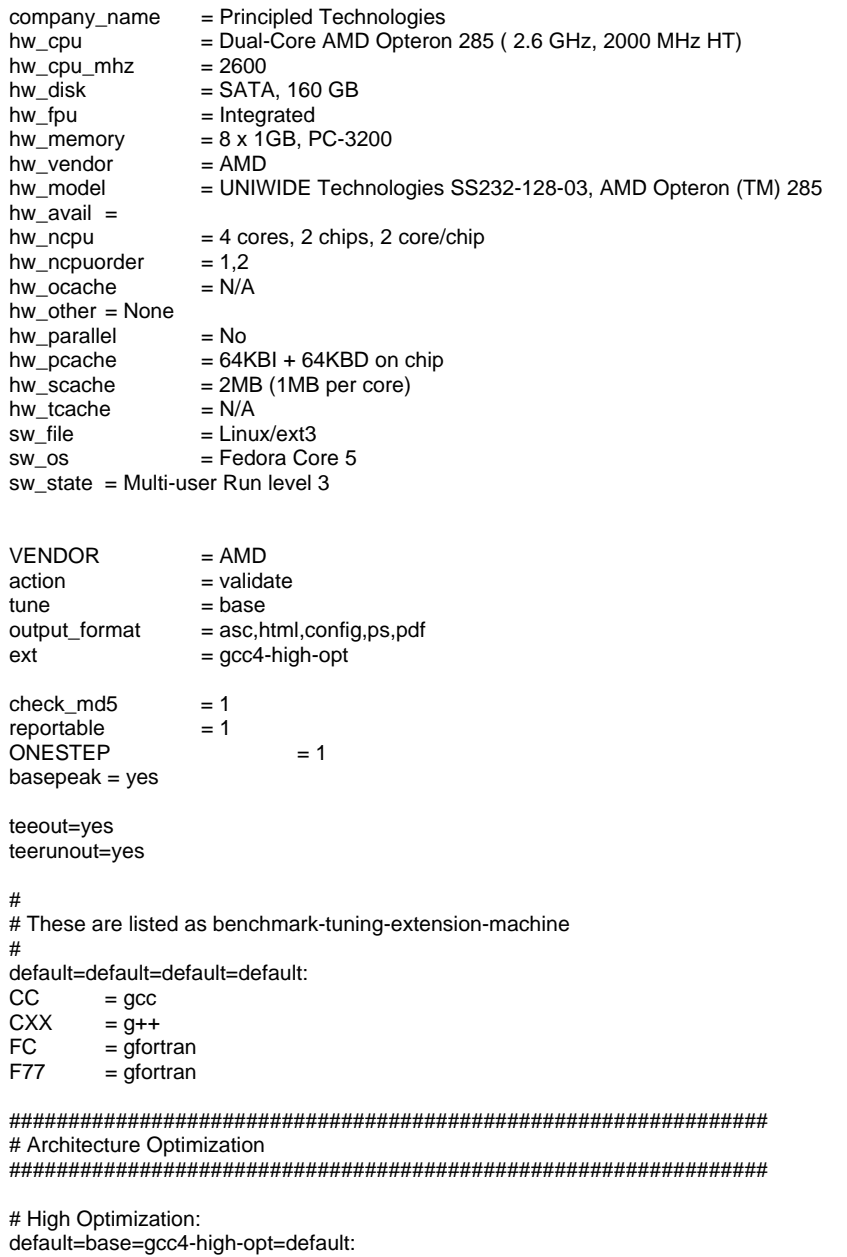

Principled Technologies, Inc.: Performance comparison of Intel C++ Compiler 11 9.1 for Linux and GNU gcc 4.1.1 on AMD- and Intel-processor-based systems

CARCH\_FLAGS= -march=opteron -m64

CXXARCH\_FLAGS= -march=opteron -m64 FARCH\_FLAGS= -march=opteron -m64 ################################################################ # Portability Flags ################################################################ 255.vortex=default=default=default: notes0045= 255.vortex= CPORTABILITY=-DSPEC\_CPU2000\_LP64 CPORTABILITY = -DSPEC\_CPU2000\_LP64 186.crafty=default=default=default: notes0050= 186.crafty: CPORTABILITY=-DLINUX\_i386<br>CPORTABILITY = -DLINUX i386  $=$  -DLINUX i386 252.eon=default=default=default: notes0051= 252.eon: CXXPORTABILITY=-DHAS\_ERRLIST -DSPEC\_CPU2000\_LP64 CXXPORTABILITY = -DHAS\_ERRLIST -DSPEC\_CPU2000\_LP64 253.perlbmk=default=default=default: notes0052= 253.perlbmk: CPORTABILITY=-DSPEC\_CPU2000\_LINUX\_I386 -DSPEC\_CPU2000\_NEED\_BOOL<br>notes0053= -DSPEC\_CPU2000\_LP64 -DSPEC\_CPU2000\_LP64 CPORTABILITY = -DSPEC\_CPU2000\_NEED\_BOOL -DSPEC\_CPU2000\_LINUX\_I386 -DSPEC\_CPU2000\_LP64 254.gap=default=default=default: notes0055= 254.gap: CPORTABILITY=-DSYS\_IS\_USG -DSYS\_HAS\_IOCTL\_PROTO -DSYS\_HAS\_TIME\_PROTO notes0056= -DSYS\_HAS\_CALLOC\_PROTO -DSYS\_HAS\_MALLOC\_PROTO notes0057= -DSPEC\_CPU2000\_LP64 CPORTABILITY = -DSYS\_HAS\_MALLOC\_PROTO -DSYS\_HAS\_CALLOC\_PROTO -DSYS\_IS\_USG -DSYS\_HAS\_IOCTL\_PROTO - DSYS\_HAS\_TIME\_PROTO -DSPEC\_CPU2000\_LP64 178.galgel=default=default=default: notes0050= 178.galgel: -ffixed-form FPORTABILITY= -ffixed-form ################################################################ # Baseline Tuning Flags ################################################################ # # int2000 # Base tuning default optimization # int=base=gcc4-low-opt=default: notes0080= Baseline C: gcc -O2<br>COPTIMIZE = -O2 COPTIMIZE # High Optimization: int=base=gcc4-high-opt=default: notes0080= Baseline C: gcc -O3 \${CARCH\_FLAGS} notes0085= Baseline C++: g++ -O3 \${CXXARCH\_FLAGS}<br>COPTIMIZE = -O3 \${CARCH\_FLAGS}  $= -03$   $\sqrt{CARCH}$  FLAGS PASS1\_CFLAGS = -fprofile-generate PASS2\_CFLAGS = -fprofile-use<br>CXXOPTIMIZE = -03 \${CXXA  $= -03$  \${CXXARCH\_FLAGS} PASS1\_CXXFLAGS = -fprofile-generate PASS2\_CXXFLAGS = -fprofile-use # # fp2000 # Base tuning default optimization # # Fortran benchmarks # fp=base=gcc4-low-opt=default: notes0085= Baseline: Fortran gfortran -O2 notes0080= Baseline: C gcc -O2

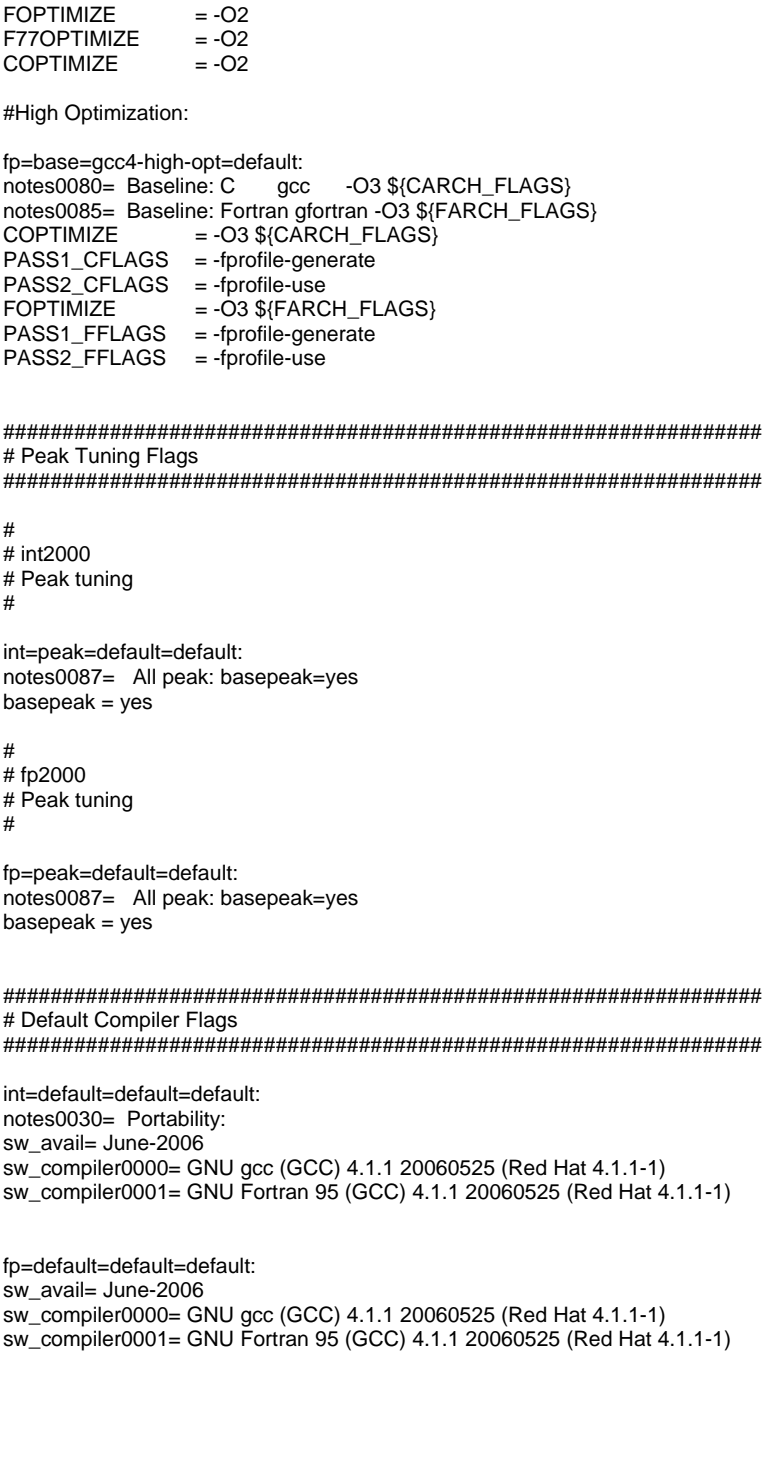

# **Appendix D – Configuration file for the Intel 9.1 C++/Fortran compiler on the Intel processor-based server**

This appendix contains the benchmark configuration file we used to test the Dual-Core Intel Xeon Processor 5160-based server using the Intel 9.1 C/Fortran compiler.

# Invocation command line: # /cpu2000/bin/runspec -c linux-woodcrest-intel9.1.cfg -T base -r -u 4 --reportable fp ############################################################################  $\begin{array}{ll}\n\text{action} & = \text{validate} \\
\text{time} & = \text{base}\n\end{array}$  $h = h$ ase  $ext = cpu2000.v1.3.ic91p.woodcrest.sse3.linux64.em64t$ check\_md5=1 reportable=1 teeout=yes teerunout=yes default=default=default=default: ONESTEP=YES basepeak=yes  $CC = 1$  $CXX = icpc$  $F77 = ifort$  $FC = ifort$ default=default=default=default: PORTABILITY = -DSPEC\_CPU2000\_LP64 notes002= -DSPEC\_CPU2000\_LP64 applied to all benchmarks 186.crafty=default=default=default: CPORTABILITY=-DLINUX\_i386 notes004= 186.crafty: -DLINUX\_i386 252.eon=default=default=default: CXXPORTABILITY=-DHAS\_ERRLIST notes005= 252.eon: -DHAS\_ERRLIST 253.perlbmk=default=default=default: CPORTABILITY=-DSPEC\_CPU2000\_LINUX\_I386 -DSPEC\_CPU2000\_NEED\_BOOL -DSPEC\_CPU2000\_GLIBC22 notes006= 253.perlbmk: -DSPEC\_CPU2000\_LINUX\_I386 -DSPEC\_CPU2000\_NEED\_BOOL -DSPEC\_CPU2000\_GLIBC22 254.gap=default=default=default: CPORTABILITY=-DSYS\_IS\_USG -DSYS\_HAS\_IOCTL\_PROTO -DSYS\_HAS\_TIME\_PROTO -DSYS\_HAS\_SIGNAL\_PROTO - DSYS\_HAS\_ANSI -DSYS\_HAS\_CALLOC\_PROTO notes007= 254.gap: -DSYS\_IS\_USG -DSYS\_HAS\_IOCTL\_PROTO -DSYS\_HAS\_TIME\_PROTO -DSYS\_HAS\_SIGNAL\_PROTO notes008= -DSYS\_HAS\_ANSI -DSYS\_HAS\_CALLOC\_PROTO 178.galgel=default=default=default: EXTRA\_FFLAGS = -FI notes002: 178.galgel: -FI for fixed-format Fortran int=base=default=default: OPTIMIZE= PASS1\_CFLAGS= -fast -prof\_gen -auto\_ilp32 PASS2\_CFLAGS= -fast -prof\_use -auto\_ilp32 notes001= Portability for integer benchmarks notes010= Optimization flags notes011= ONESTEP=yes for all benchmarks notes012: +FDO implies feedback-directed optimization PASS1: -prof\_gen PAS2: -prof\_use notes013: Baseline optimizations for C: -fast -auto\_ilp32 +FDO notes015: Baseline optimizations for C++: -fast -auto\_ilp32 +FDO

notes016: basepeak=yes set for all benchmarks

252.eon=base=default=default:  $OPTIMIZE=$ PASS1\_CXXFLAGS= -fast -prof\_gen -auto\_ilp32 PASS2\_CXXFLAGS= -fast -prof\_use -auto\_ilp32

fp=base=default=default: OPTIMIZE= PASS1\_CFLAGS= -fast -prof\_gen PASS2\_CFLAGS= -fast -prof\_use PASS1\_FFLAGS= -fast -prof\_gen PASS2\_FFLAGS= -fast -prof\_use

notes001= Portability for fp benchmarks notes010= Optimization flags notes011= ONESTEP=yes for all benchmarks notes012: +FDO implies feedback-directed optimization PASS1: -prof\_gen PAS2: -prof\_use notes013: Baseline optimizations for C and Fortran: -fast +FDO notes014: basepeak=yes set for all benchmarks

########################################################################## # Systsem config information

##########################################################################

default=default=default=default: hw\_vendor= Intel hw\_model= Supermicro X7DB8 motherboard( 3.0 GHz, Dual-Core Intel Xeon Processor 5160) Dual-Core Intel Xeon Processor 5160 ( 3.0GHz, 1333 MHz bus) hw cpu mhz= 3000 hw\_fpu= Integrated hw\_ncpu= 4 cores, 2 chips, 2 core/chip hw\_ncpuorder= 1,2 hw\_parallel= No hw\_pcache= 32KBI + 32KBD on chip hw\_scache= 4MB (Shared) hw\_tcache= N/A hw\_ocache= N/A hw\_memory= 8 x 1GB, PC2-5300 hw\_disk= SATA, 160 GB hw\_other= None<br>sw\_os= Fedora Fedora Core 5<br>ext3  $sw$ \_file= sw\_state= Multi-user Run level 3 company\_name= Principled Technologies license\_num= 0 tester\_name= test\_date= hw\_avail= sw\_avail= prepared\_by= config=

########################################################################## # Software information (Compilers and libraries) ##########################################################################

int=default=default=default: sw\_compiler1=Intel C++ Compiler 9.1.038 for EM64T Build 20060323

fp=default=default=default: sw\_compiler1=Intel C++ Compiler 9.1.038 for EM64T Build 20060323 sw\_compiler2=Intel Fortran Compiler 9.1.032 for EM64T Build 20060323

# **Appendix E – Configuration file for the Intel 9.1 C++/Fortran compiler on the AMD processor-based server**

This appendix contains the configuration file we used to test the Dual-Core AMD Opteron 285-based server using the Intel 9.1 C/Fortran compiler.

# Invocation command line: # /cpu2000/bin/runspec -c linux-opteron-intel9.1.cfg -T base -r -u 4 --reportable fp ############################################################################ = validate  $tune$  = base  $ext = \text{cpu2000.v1.3.ic91p.opteron.sse2.linux64.em64t}$ check md5=1 reportable=1 teeout=yes teerunout=yes default=default=default=default: ONESTEP=YES basepeak=yes  $CC = *icc*$  $CXX = icpc$  $F77 = if$ ort  $FC =$  ifort default=default=default=default: PORTABILITY = -DSPEC\_CPU2000\_LP64 notes002= -DSPEC\_CPU2000\_LP64 applied to all benchmarks 186.crafty=default=default=default: CPORTABILITY=-DLINUX\_i386 notes004= 186.crafty: -DLINUX\_i386 252.eon=default=default=default: CXXPORTABILITY=-DHAS\_ERRLIST notes005= 252.eon: -DHAS\_ERRLIST 253.perlbmk=default=default=default: CPORTABILITY=-DSPEC\_CPU2000\_LINUX\_I386 -DSPEC\_CPU2000\_NEED\_BOOL -DSPEC\_CPU2000\_GLIBC22 notes006= 253.perlbmk: -DSPEC\_CPU2000\_LINUX\_I386 -DSPEC\_CPU2000\_NEED\_BOOL -DSPEC\_CPU2000\_GLIBC22 254.gap=default=default=default: CPORTABILITY=-DSYS\_IS\_USG -DSYS\_HAS\_IOCTL\_PROTO -DSYS\_HAS\_TIME\_PROTO -DSYS\_HAS\_SIGNAL\_PROTO - DSYS\_HAS\_ANSI -DSYS\_HAS\_CALLOC\_PROTO notes007= 254.gap: -DSYS\_IS\_USG -DSYS\_HAS\_IOCTL\_PROTO -DSYS\_HAS\_TIME\_PROTO -DSYS\_HAS\_SIGNAL\_PROTO notes008= -DSYS\_HAS\_ANSI -DSYS\_HAS\_CALLOC\_PROTO 178.galgel=default=default=default: EXTRA\_FFLAGS = -FI notes002: 178.galgel: -FI for fixed-format Fortran int=base=default=default: OPTIMIZE= PASS1\_CFLAGS= -O3 -ipo -no-prec-div -static -xW -prof\_gen -auto\_ilp32 PASS2\_CFLAGS= -O3 -ipo -no-prec-div -static -xW -prof\_use -auto\_ilp32 notes001= Portability for integer benchmarks notes010= Optimization flags notes011= ONESTEP=yes for all benchmarks notes012: +FDO implies feedback-directed optimization PASS1: -prof\_gen PAS2: -prof\_use notes013: Baseline optimizations for C: -O3 -ipo -no-prec-div -static -xW -auto\_ilp32 +FDO notes015: Baseline optimizations for C++: -O3 -ipo -no-prec-div -static -xW -auto\_ilp32 +FDO notes016: basepeak=yes set for all benchmarks

252.eon=base=default=default: OPTIMIZE= PASS1\_CXXFLAGS= -O3 -ipo -no-prec-div -static -xW -prof\_gen -auto\_ilp32 PASS2\_CXXFLAGS= -O3 -ipo -no-prec-div -static -xW -prof\_use -auto\_ilp32

fp=base=default=default: OPTIMIZE= -O3 -ipo -no-prec-div -static -xW PASS1\_CFLAGS= -prof\_gen PASS2\_CFLAGS= -prof\_use PASS1\_FFLAGS= -prof\_gen PASS2\_FFLAGS= -prof\_use

notes001= Portability for fp benchmarks notes010= Optimization flags notes011= ONESTEP=yes for all benchmarks notes012: +FDO implies feedback-directed optimization PASS1: -prof\_gen PASS2: -prof\_use notes013: Baseline optimizations for C and Fortran: -O3 -ipo -no-prec-div -static -xW +FDO notes014: basepeak=yes set for all benchmarks

########################################################################## # Systsem config information

##########################################################################

default=default=default=default: hw\_vendor= AMD hw\_model= UNIWIDE Technologies SS232-128-03, AMD Opteron (TM) 285 hw\_cpu= Dual-Core AMD Opteron 285 ( 2.6 GHz, 2000 MHz HT) hw\_cpu\_mhz= 2600 hw\_fpu= Integrated hw\_ncpu= 4 cores, 2 chips, 2 core/chip hw\_ncpuorder= 1,2 hw\_parallel= No hw\_pcache= 64KBI + 64KBD on chip hw\_scache= 2MB (1MB per core) hw\_tcache= N/A hw\_ocache= N/A hw\_memory= 8 x 1GB, PC-3200 hw\_disk= SATA, 160 GB hw\_other= None sw\_os= Fedora Core 5 sw\_file= ext3 sw\_state= Multi-user Run level 3 company\_name= Principled Technologies license\_num= 0 tester\_name= test\_date= hw\_avail= sw\_avail= prepared\_by= config=

########################################################################## # Software information (Compilers and libraries) ##########################################################################

int=default=default=default: sw\_compiler1=Intel C++ Compiler 9.1.038 for EM64T Build 20060323

fp=default=default=default: sw\_compiler1=Intel C++ Compiler 9.1.038 for EM64T Build 20060323 sw\_compiler2=Intel Fortran Compiler 9.1.032 for EM64T Build 20060323

# **Appendix F – SPECfp\_rate output**

This appendix provides the output of the SPECfp\_rate\_base runs on both test servers with both compilers. **Dual-Core Intel Xeon Processor 5160-based server with gcc 4.1.1 compiler (4 users):** 

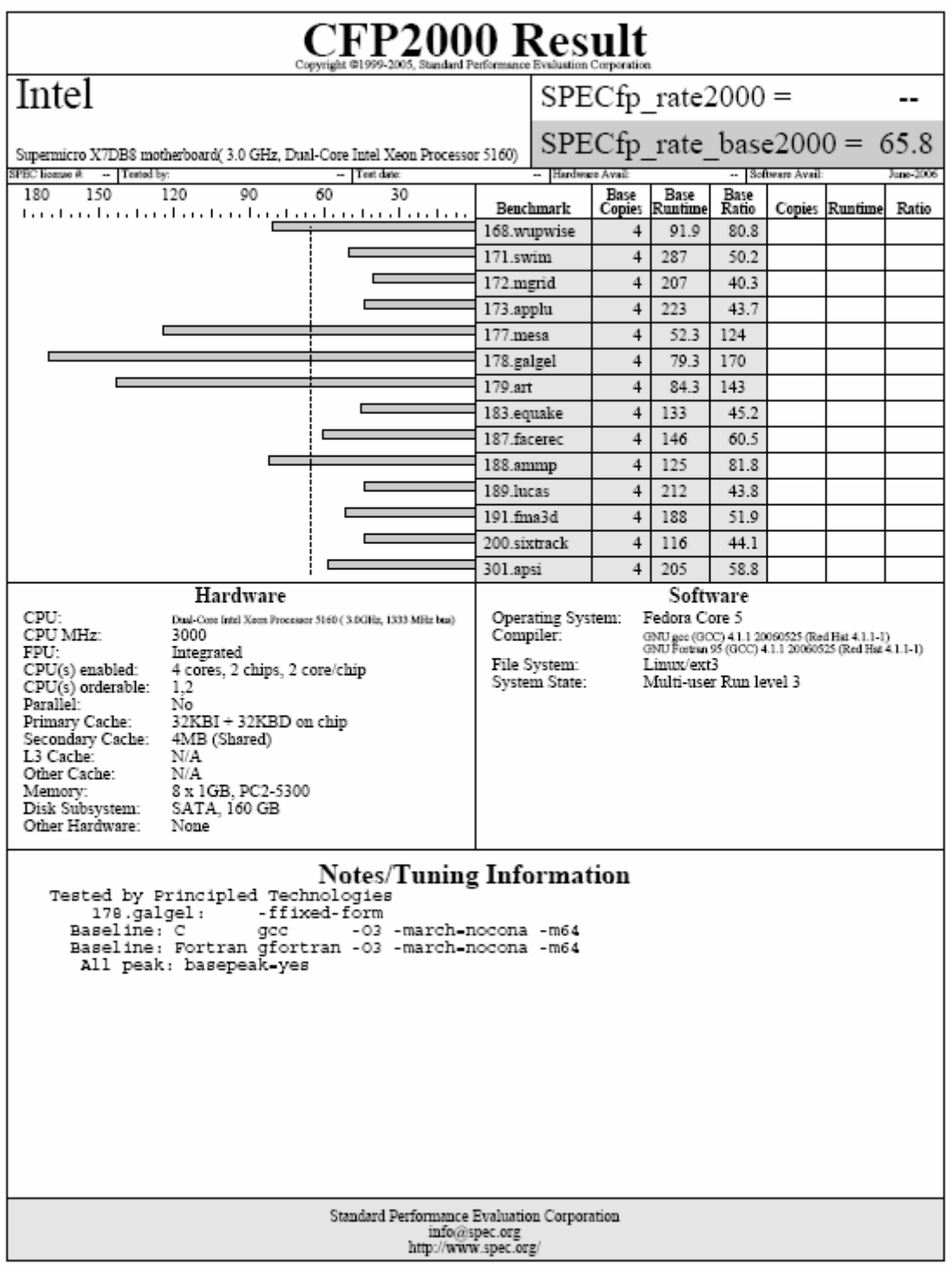

CFP2000 Result AMD  $SPECfp$  rate2000 = --SPECfp rate base2000 = 57.9 UNIWIDE Technologies SS232-128-03, AMD Opteron (TM) 285  $-$  Tested by - Software Avai SPEC license & - Test date Hardware Avail lune-2006 Base<br>Ratio 100 80 60 40 20 Base Base Benchmark Conies Runtime Ratio Runtime  $1.7\pm0.4$  $\mathbf{L}$  $\mathbf{L}$  $\overline{1}$  $\mathbf{L}$  $\mathbf{I}$ . Copies 168.wupwise  $\overline{4}$ 88.7 83.7 171.swim  $\overline{4}$ 255 56.5 п 172.mgrid  $\overline{4}$ 165 50.5 173.applu  $\overline{4}$ 201 48.5  $177$ .mesa  $\overline{4}$ 72.8 89.2 178.galgel  $\overline{4}$ 143 94.0  $179.$ art  $\overline{4}$ 298 40.5 183.equake  $\overline{4}$ 118 51.3 187.facerec  $\overline{4}$ 167 52.6 188.ammp  $\overline{4}$ 143 71.3 189.lucas  $\overline{4}$ 168 55.2 191.fma3d  $\overline{4}$ 188 51.9 200.sixtrack  $\overline{4}$ 149 34.3  $\Box$ 301.apsi  $\overline{4}$ 188 64.1 Hardware Software CPU Operating System: Fedora Core 5 Dual-Core AMD Opteron 285 (2.6 GHz, 2000 MHz HT) CPU MHz: 2600 Compiler: GNU gee (GCC) 4.1.1 20060525 (Red Hat 4.1.1-1)<br>GNU Fortran 95 (GCC) 4.1.1 20060525 (Red Hat 4.1.1-1) FPU: Integrated File System: Linux/ext3 CPU(s) enabled:<br>CPU(s) orderable: 4 cores, 2 chips, 2 core/chip System State: Multi-user Run level 3 1.2 Parallel: No Paramer.<br>Primary Cache:<br>Secondary Cache: 64KBI + 64KBD on chip 2MB (1MB per core) L3 Cache:  $N/A$ Other Cache:  $N/A$ 8 x 1GB, PC-3200 Memory: Disk Subsystem: SATA, 160 GB Other Hardware: None **Notes/Tuning Information** Tested by Principled Technologies 178.galgel: -ffixed-form Standard Performance Evaluation Corporation info@spec.org http://www.spec.org/

**Dual-Core AMD Opteron 285-based server with gcc 4.1.1 compiler (4 users):** 

**Dual-Core Intel Xeon Processor 5160-based server with Intel C++/Fortran 9.1 compiler (4 users):** 

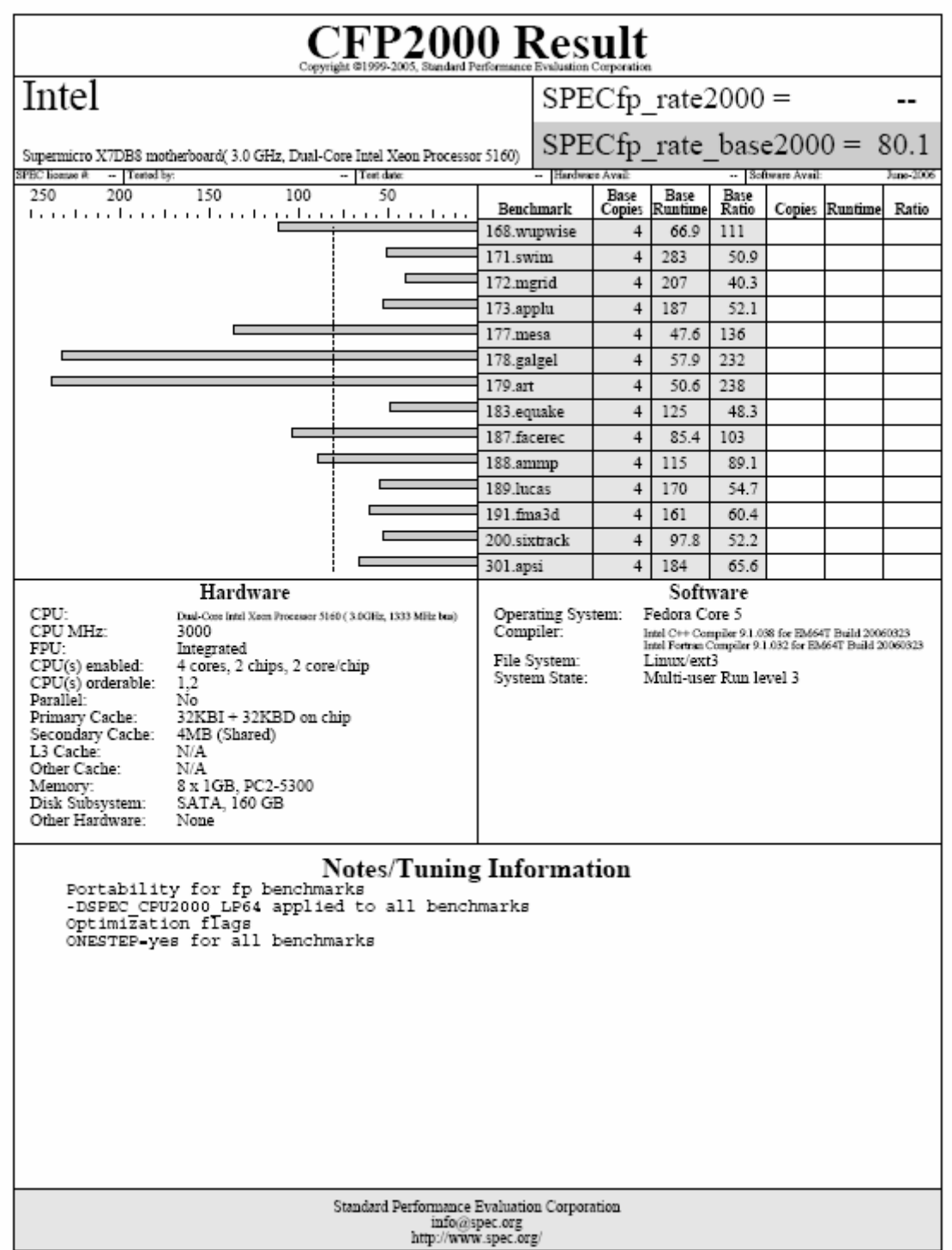

**Dual-Core AMD Opteron 285-based server with Intel C++/Fortran 9.1 compiler (4 users):** 

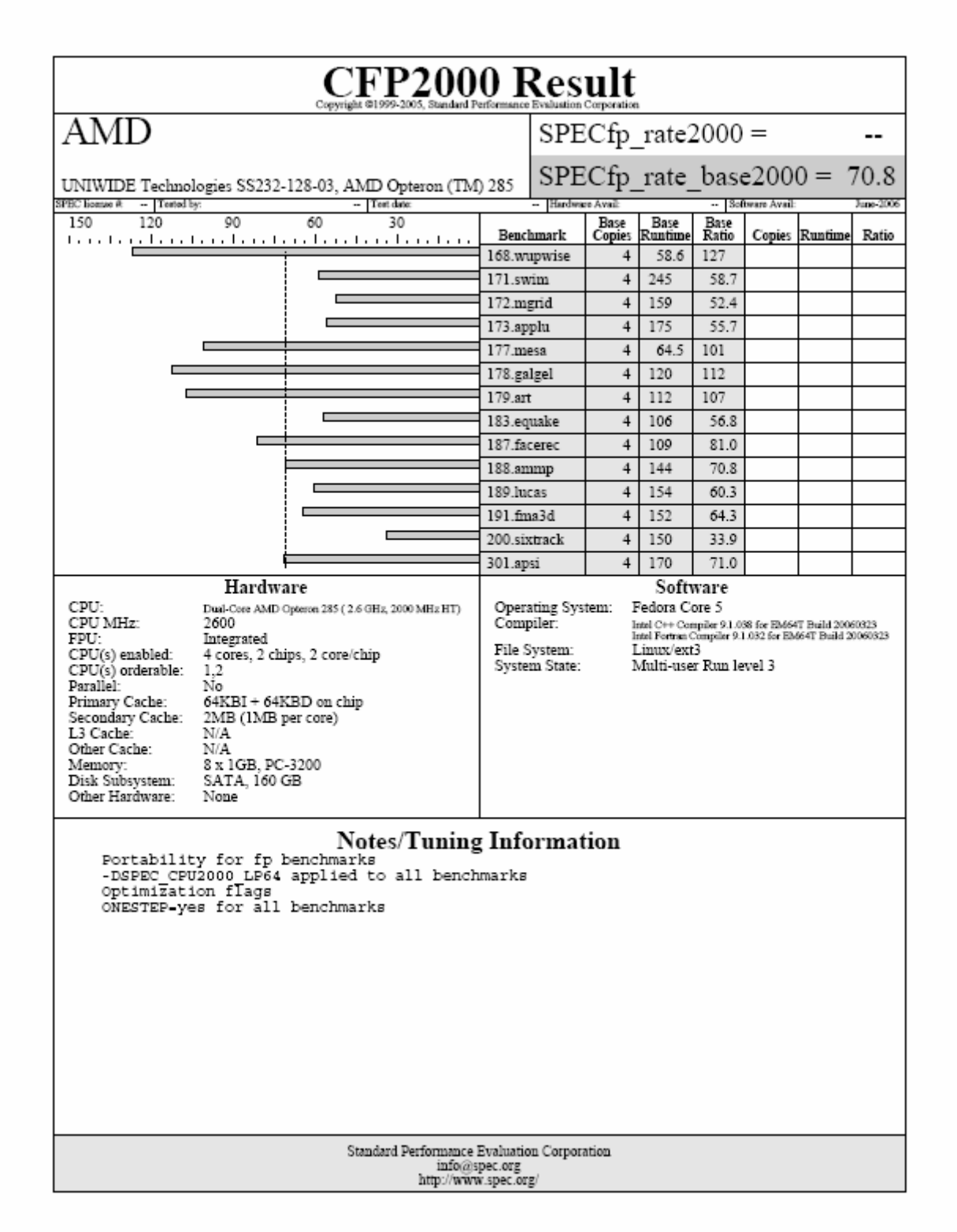

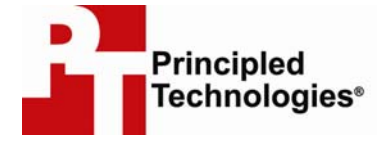

Principled Technologies, Inc. 4813 Emperor Blvd., Suite 100 Durham, NC 27703 www.principledtechnologies.com info@principledtechnologies.com

Principled Technologies is a registered trademark of Principled Technologies, Inc. All other product names are the trademarks of their respective owners

#### Disclaimer of Warranties; Limitation of Liability:

PRINCIPLED TECHNOLOGIES, INC. HAS MADE REASONABLE EFFORTS TO ENSURE THE ACCURACY AND VALIDITY OF ITS TESTING, HOWEVER, PRINCIPLED TECHNOLOGIES, INC. SPECIFICALLY DISCLAIMS ANY WARRANTY, EXPRESSED OR IMPLIED, RELATING TO THE TEST RESULTS AND ANALYSIS, THEIR ACCURACY, COMPLETENESS OR QUALITY, INCLUDING ANY IMPLIED WARRANTY OF FITNESS FOR ANY PARTICULAR PURPOSE. ALL PERSONS OR ENTITIES RELYING ON THE RESULTS OF ANY TESTING DO SO AT THEIR OWN RISK, AND AGREE THAT PRINCIPLED TECHNOLOGIES, INC., ITS EMPLOYEES AND ITS SUBCONTRACTORS SHALL HAVE NO LIABILITY WHATSOEVER FROM ANY CLAIM OF LOSS OR DAMAGE ON ACCOUNT OF ANY ALLEGED ERROR OR DEFECT IN ANY TESTING PROCEDURE OR RESULT.

IN NO EVENT SHALL PRINCIPLED TECHNOLOGIES, INC. BE LIABLE FOR INDIRECT, SPECIAL, INCIDENTAL, OR CONSEQUENTIAL DAMAGES IN CONNECTION WITH ITS TESTING, EVEN IF ADVISED OF THE POSSIBILITY OF SUCH DAMAGES. IN NO EVENT SHALL PRINCIPLED TECHNOLOGIES, INC.'S LIABILITY, INCLUDING FOR DIRECT DAMAGES, EXCEED THE AMOUNTS PAID IN CONNECTION WITH PRINCIPLED TECHNOLOGIES, INC.'S TESTING. CUSTOMER'S SOLE AND EXCLUSIVE REMEDIES ARE AS SET FORTH HEREIN.

Principled Technologies, Inc.: Performance comparison of Intel C++ Compiler 22 9.1 for Linux and GNU gcc 4.1.1 on AMD- and Intel-processor-based systems